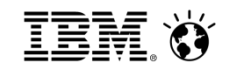

# Introduction to IBM Worklight

Hrvoje Zivko

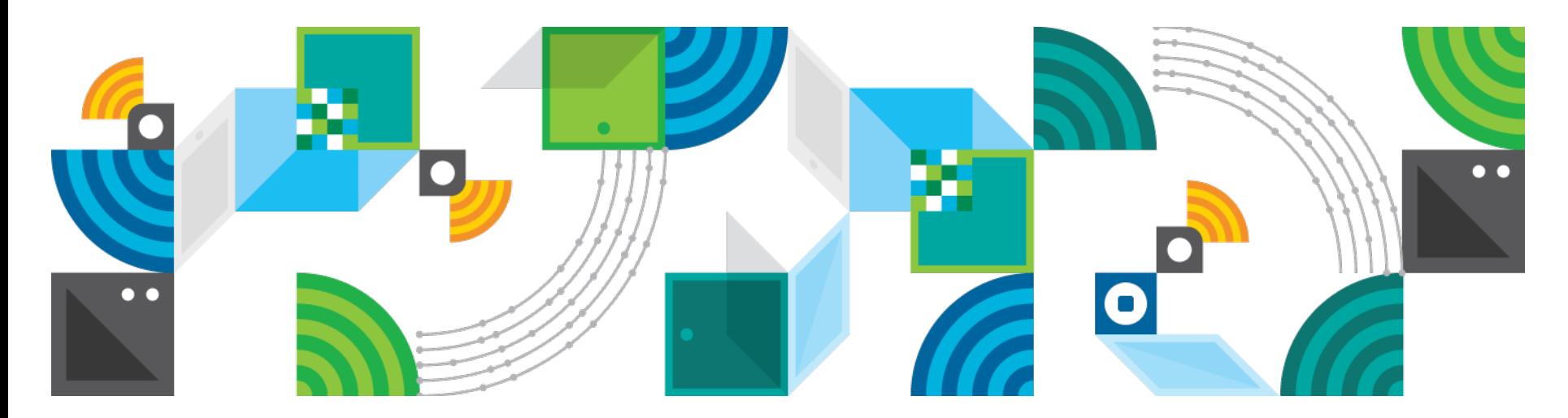

## Building and connecting mobile apps has become essential to the mobile enterprise

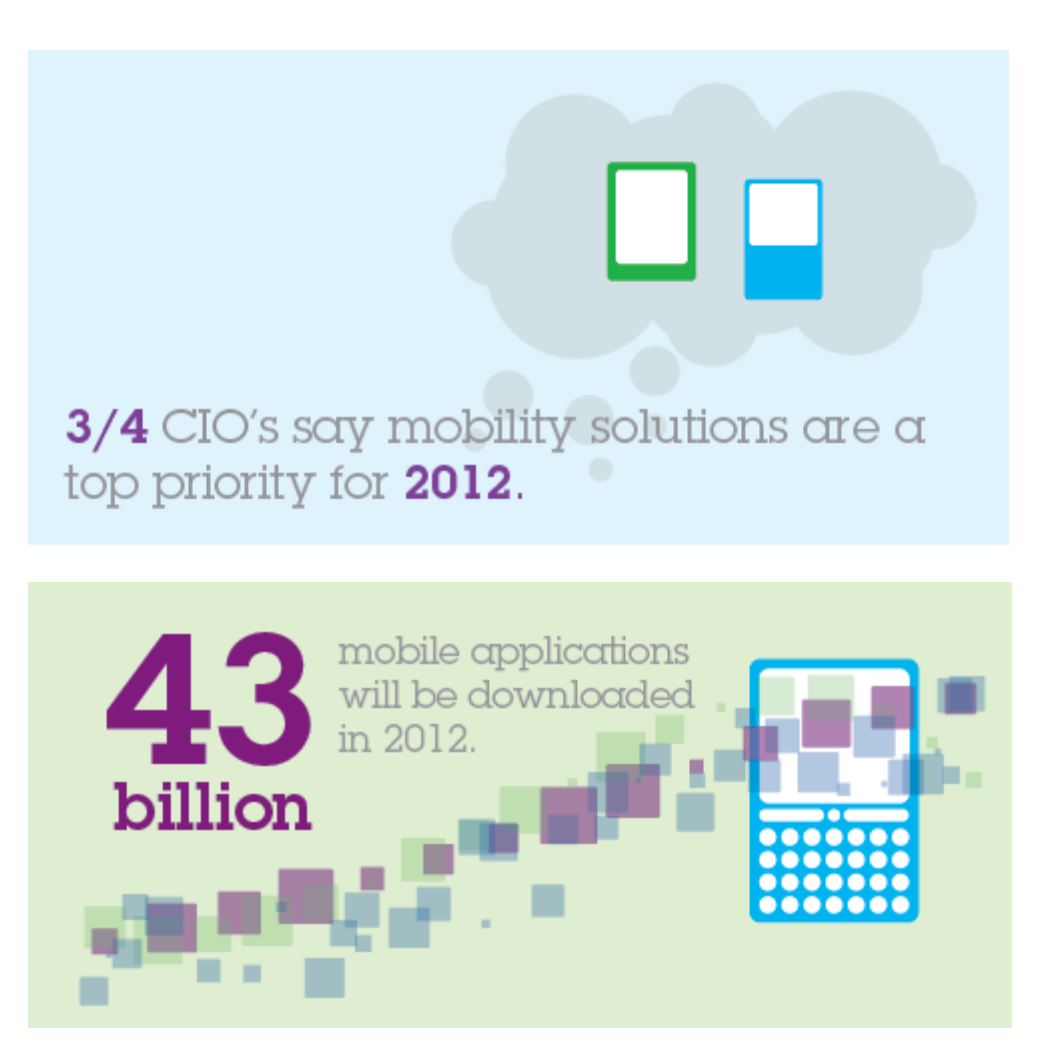

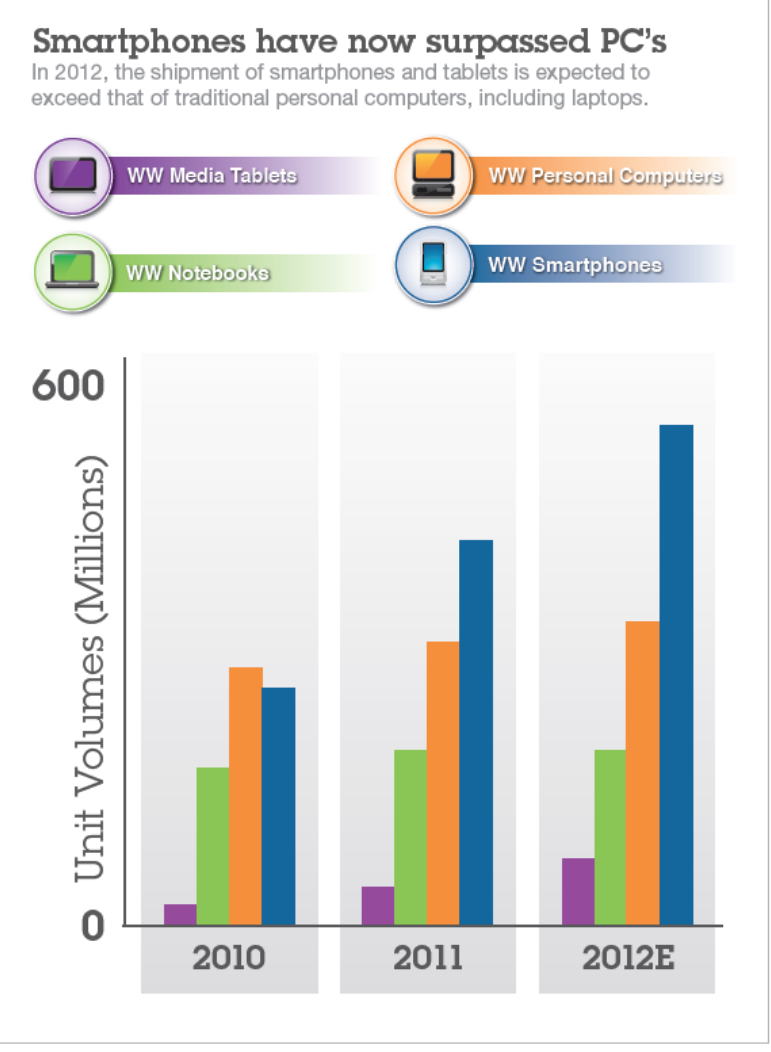

## Businesses are struggling with the unique mobile challenges

**Fragmentation** of devices and platforms

**Speed** and frequent iteration of the mobile lifecycle and continuous delivery

**Connectivity** to back-end systems and cloud

**Security** to protect corporate data and managing BYOD

**Mobile Context** taking advantage of unique capabilities such as geo-location

**Delivering** high quality apps and rapidly incorporate customer feedback

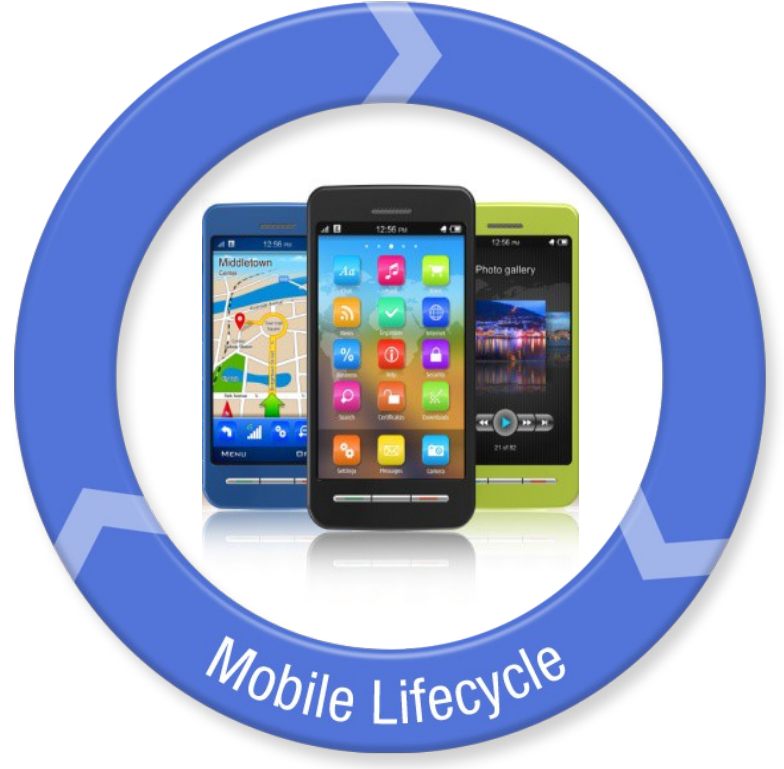

### A complete mobile apps strategy requires a two-pronged approach *Where are you starting today?*

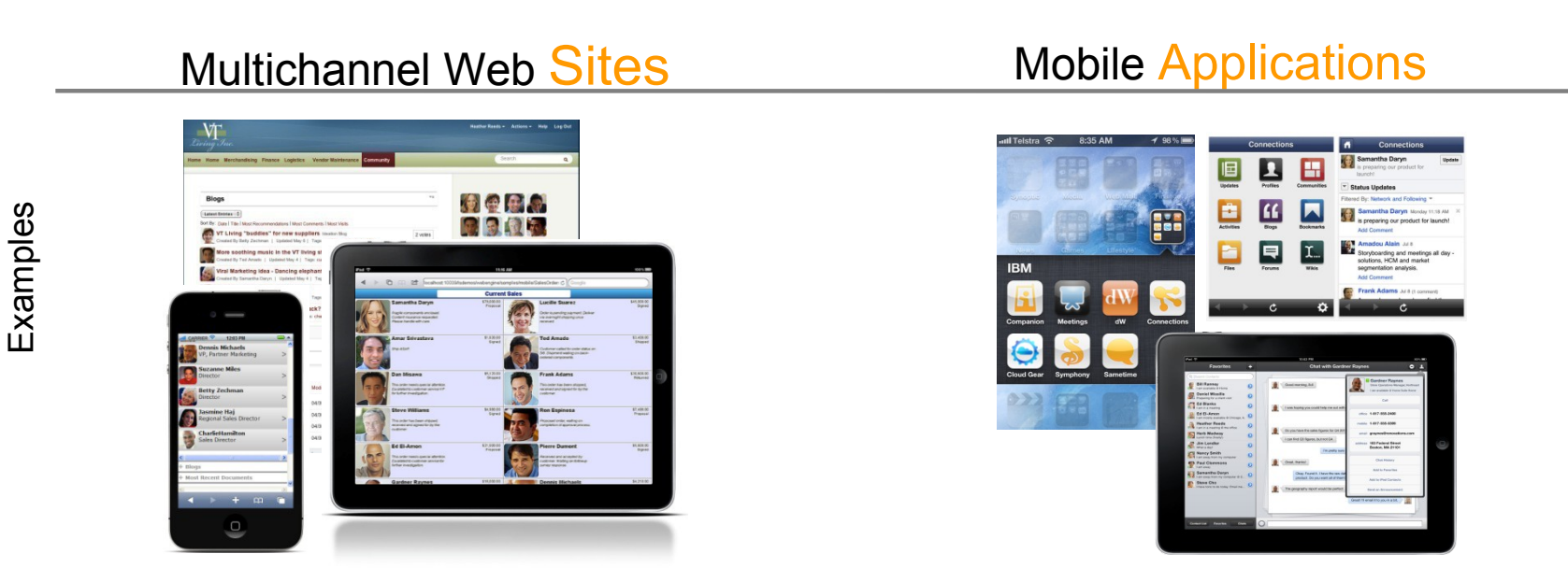

Why?

Provide a consistent integrated web experience across multiple channels (desktop browser, smartphones, tablets, etc..)

Provide an experience that takes full advantage of the device and its ecosystem

- Aggregate multiple applications
- Content management
- Personalized for roles
- Role based access
- Dedicated, task focussed app
- Integrates with device capabilities (e.g. camera)
- App store presence

eeded֚֚֬֝ Capa

bilitie s

## Key capabilities required to address client mobile initiatives

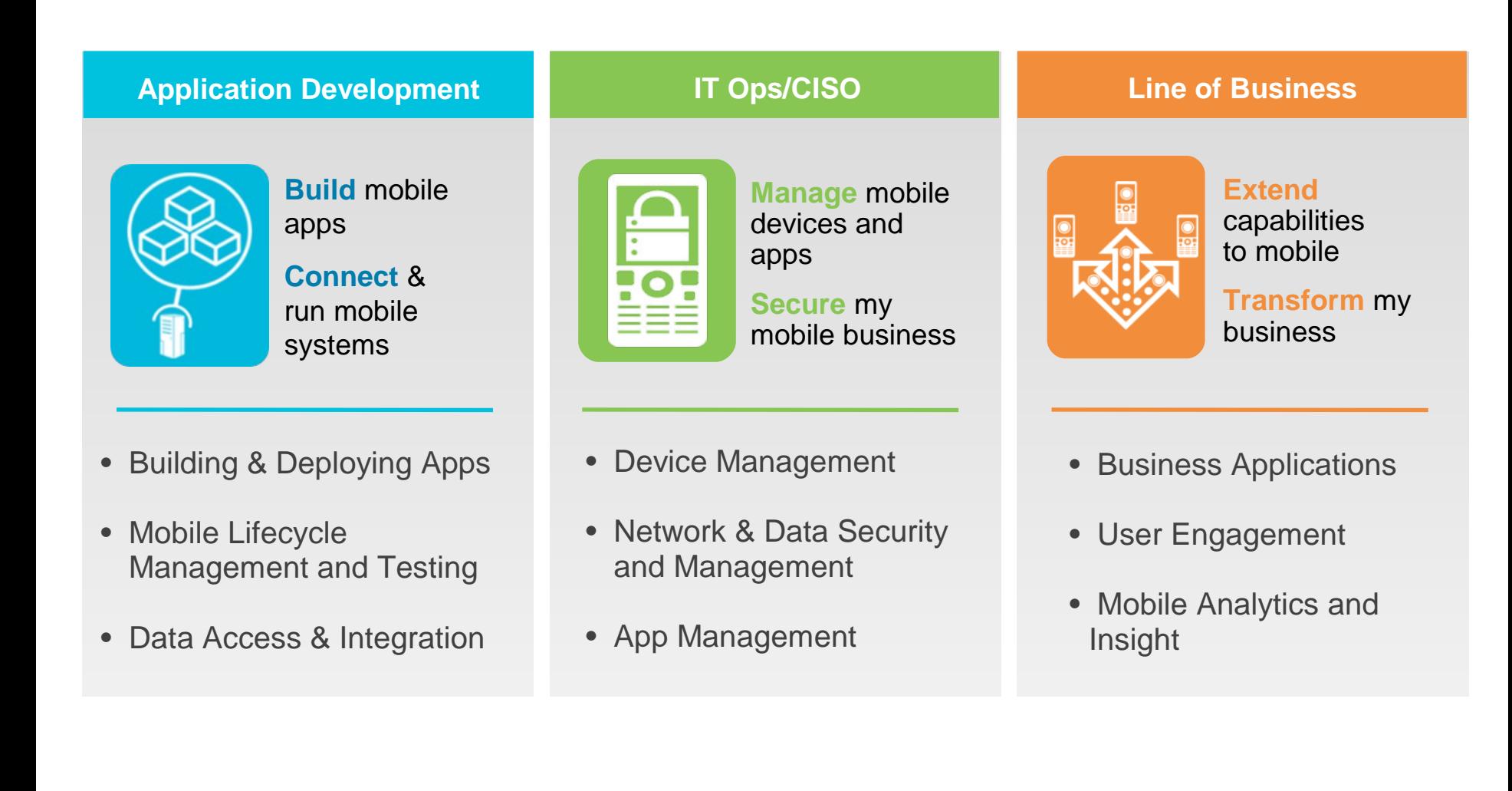

#### Build, connect, manage and secure your mobile enterprise *IBM Mobile Foundation*

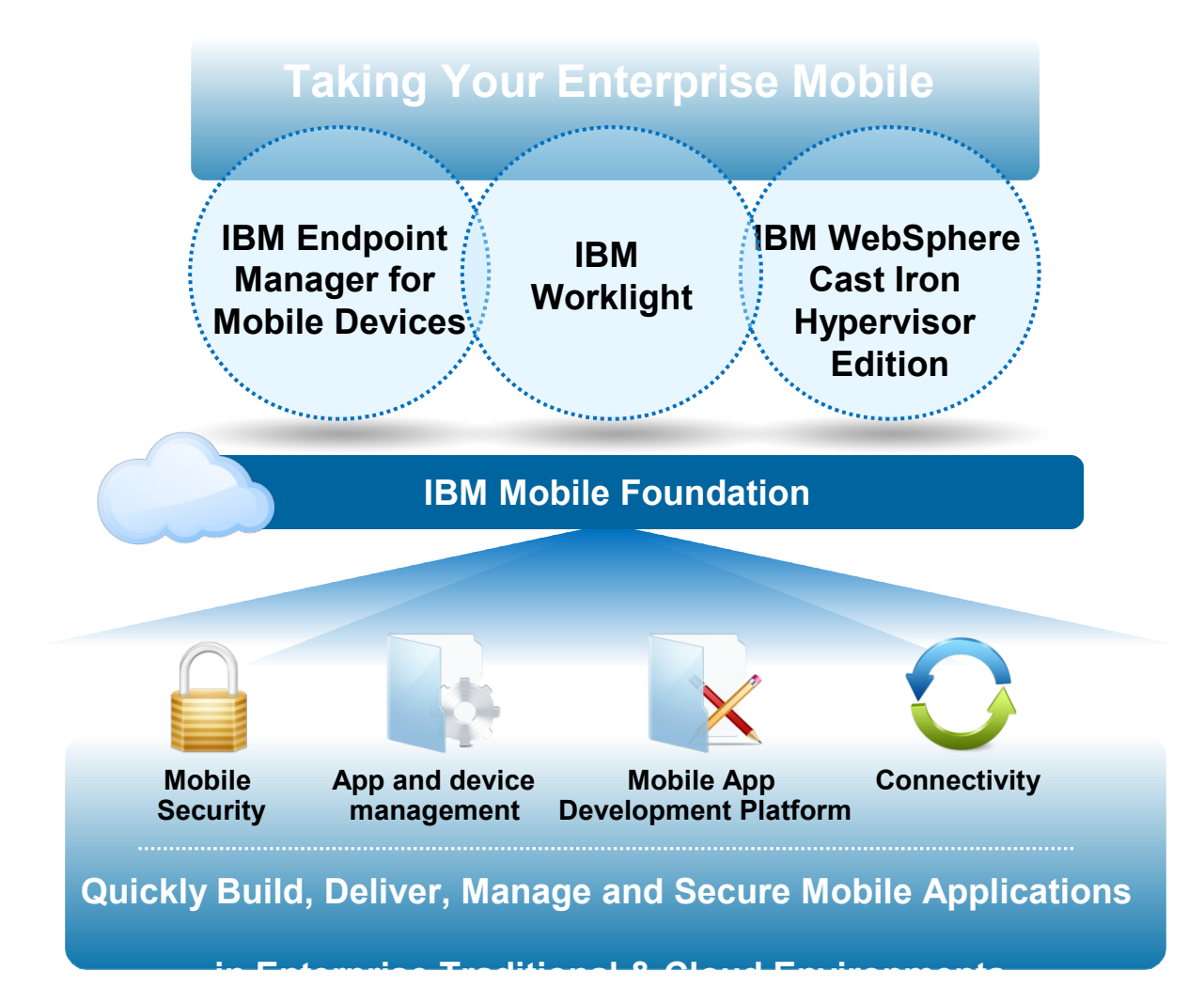

### IBM Worklight: A mobile enterprise application platform *Speeding the development, integration and management of mobile applications*

IBM Worklight goes beyond mobile app UI creation to deliver full mobile middleware.

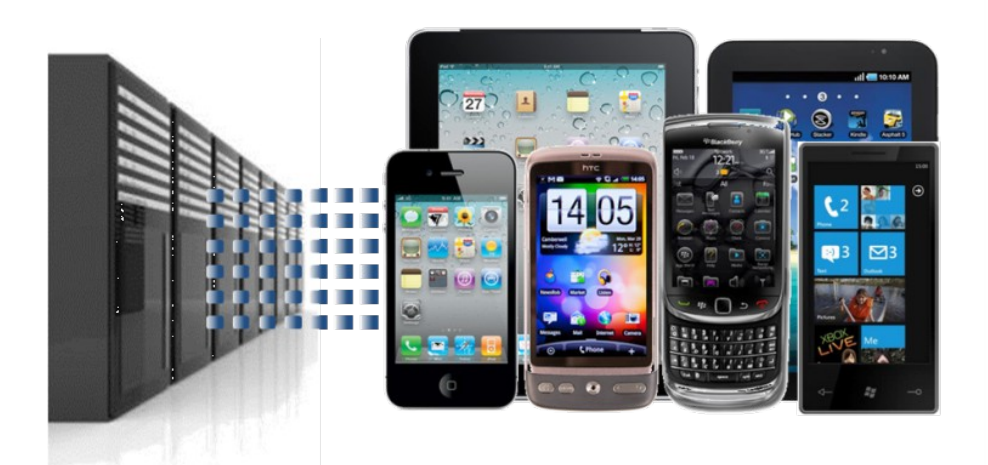

#### **Client Challenge**

Using standards-based technologies and tools and delivering an enterprise-grade services layer that meets the needs of mobile employees and customers

#### **Key Capabilities**

Mobile optimized middleware

- Open approach to 3rd-party integration
- Mix native and HTML
- Strong authentication framework
- Encrypted offline availability
- Enterprise back-end connectivity
- Unified push notifications
- Data collection for analytics
- Direct updates and remote disablement
- Packaged runtime skins

## Open, cost-effective, cross-platform app development

App development using native and/or familiar web technologies:

- HTML5
- CSS3
- JavaScript
- Java ME

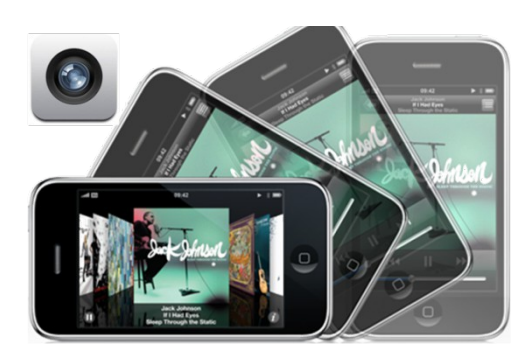

App delivery in variety of forms:

- Mobile Web app
- Hybrid app
- Native

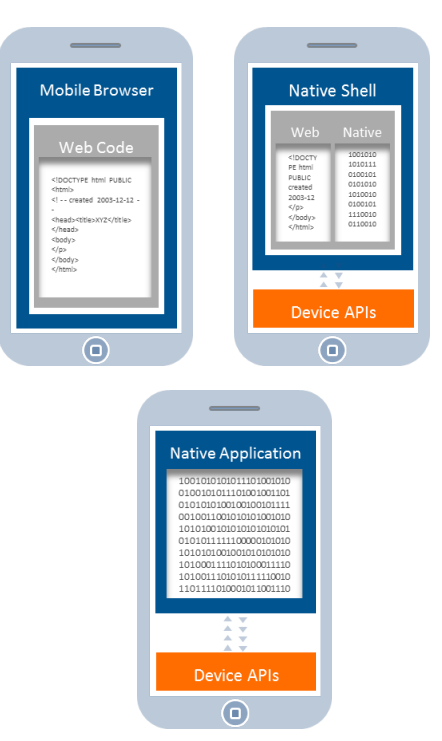

Compatible with prominent HTML5 libraries and tools:

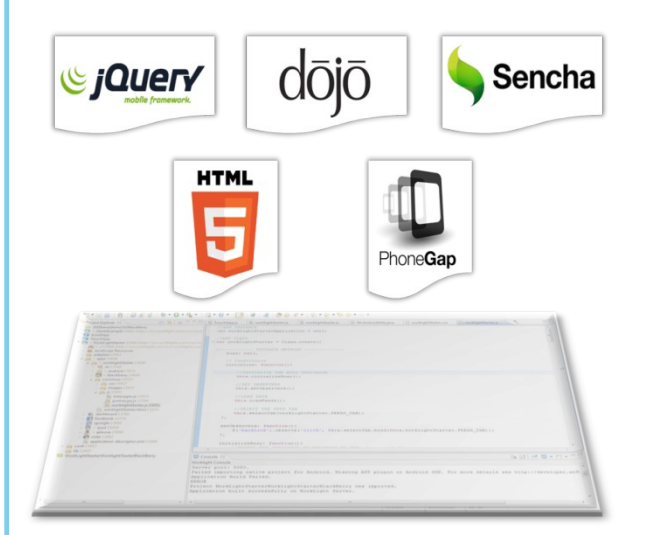

## Supporting multiple mobile application development models

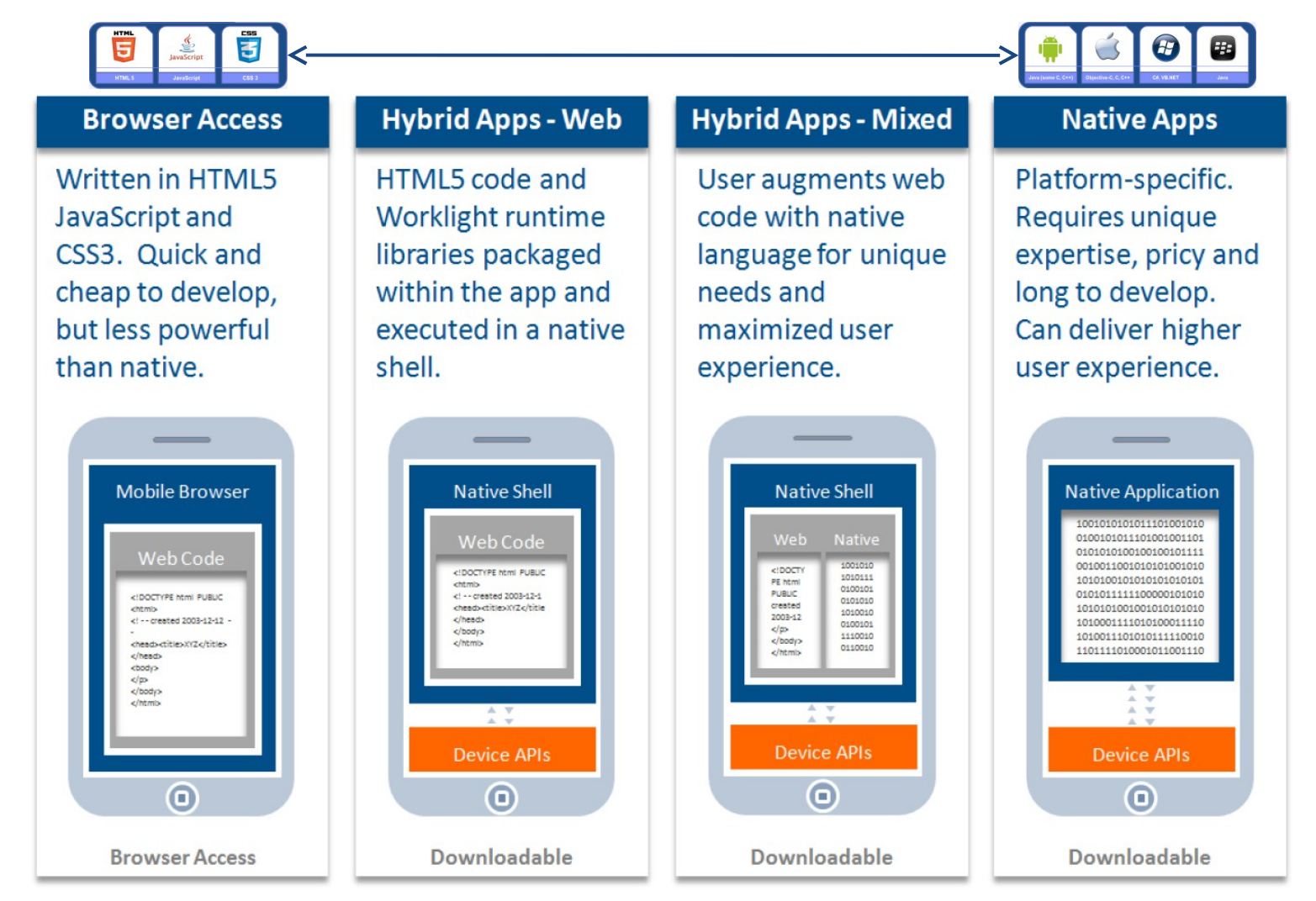

## Addressing numerous enterprise mobile pain points

#### **Need to support multiple devices and fragmented operating environments**

- Build once. Run anywhere using HTML5/JS/CSS and Cordova
- Android, iOS, Blackberry, Microsoft, iGoogle, Facebook app, Adobe AIR
- Runtime Skins for different resolutions
- Application Lifecycle Management
- Centralized Build Process

#### **Inherent security risks of the mobile enterprise**

- Secured offline access
- On device encryption of user data
- Single sign-on mechanism
- SSL encryption
- Protection against reverse engineering vulnerabilities
- **Multi-factor authority** con
	-

#### **Difficulty connecting to corporate data**

- Direct access to back-end systems
- Leverage existing SOA services
- Server-side caching

#### **Challenge of app governance and delivery**

- App distribution
- App Version management
- Remote disabling apps
- Direct Update
- Push Notification service management
- Analytics and Usage report

#### **24 x 7, enterprise-level availability**

- WebSphere Application Server ND
- Reliable, Highly Available and Scalable

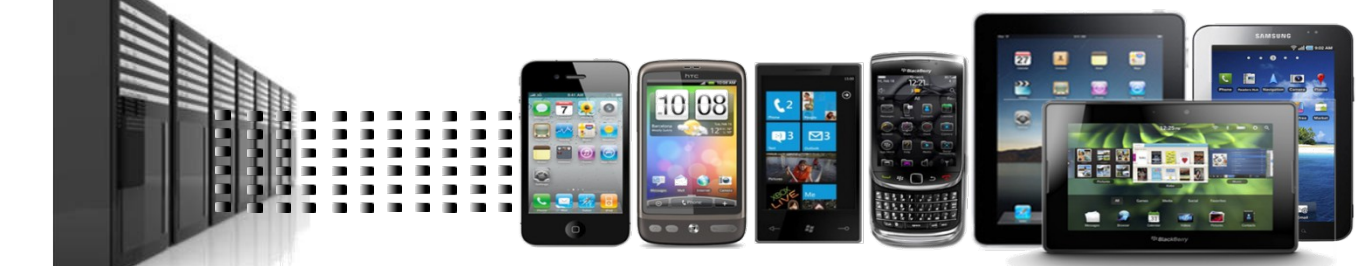

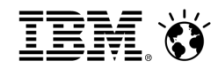

### Worklight overview

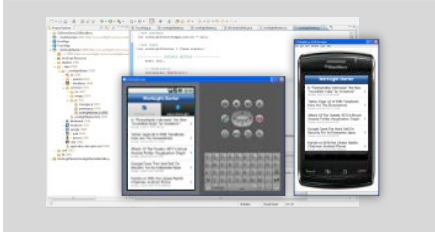

### **Worklight Studio**

The most complete, extensible environment with maximum code reuse and per-device optimization

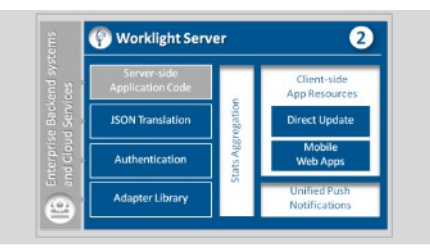

#### **Worklight Server**

Unified notifications, runtime skins, version management, security, integration and delivery

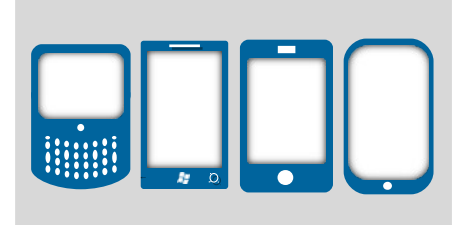

### **Worklight Runtime Components** Extensive libraries and client APIs that expose and interface with native device functionality

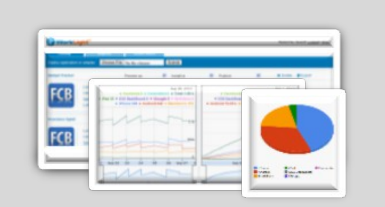

### **Worklight Console**

A web-based console for real-time analytics and control of your mobile apps and infrastructure

## Worklight Studio

## **Eclipse Based IDE**

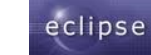

• Native, hybrid and standard web development

### **Environment-specific optimization**

- Common code with overrides/extensions
- Native development options
- Runtime skins

### **3rd-party library integration**

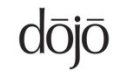

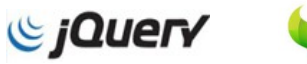

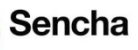

### **Device SDK integration**

Access to emulators and debugging tools

### **Supports auto-complete and validation**

**The IDE includes the Tools, Worklight Server and** database (No separate installs required anymore)

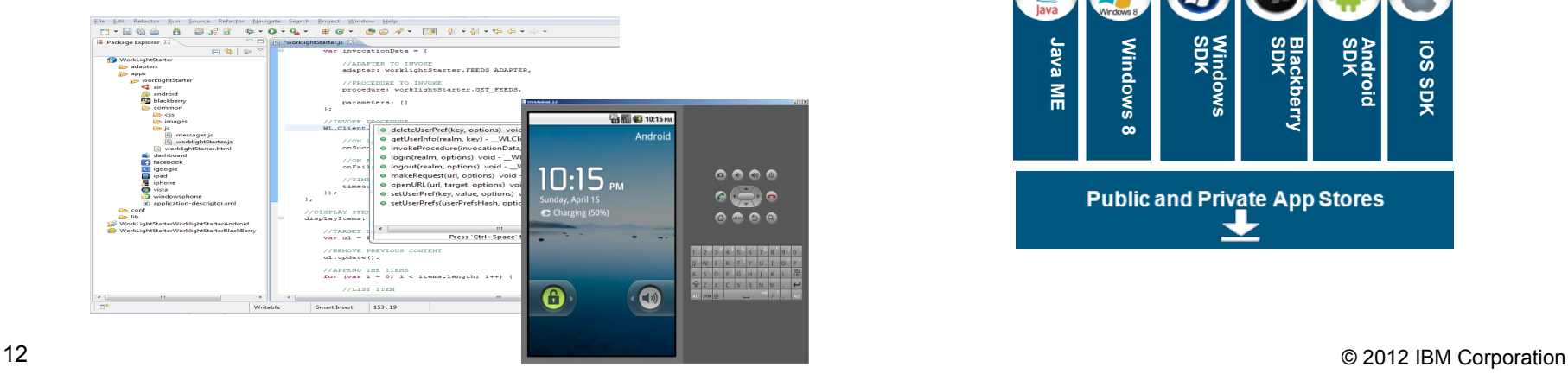

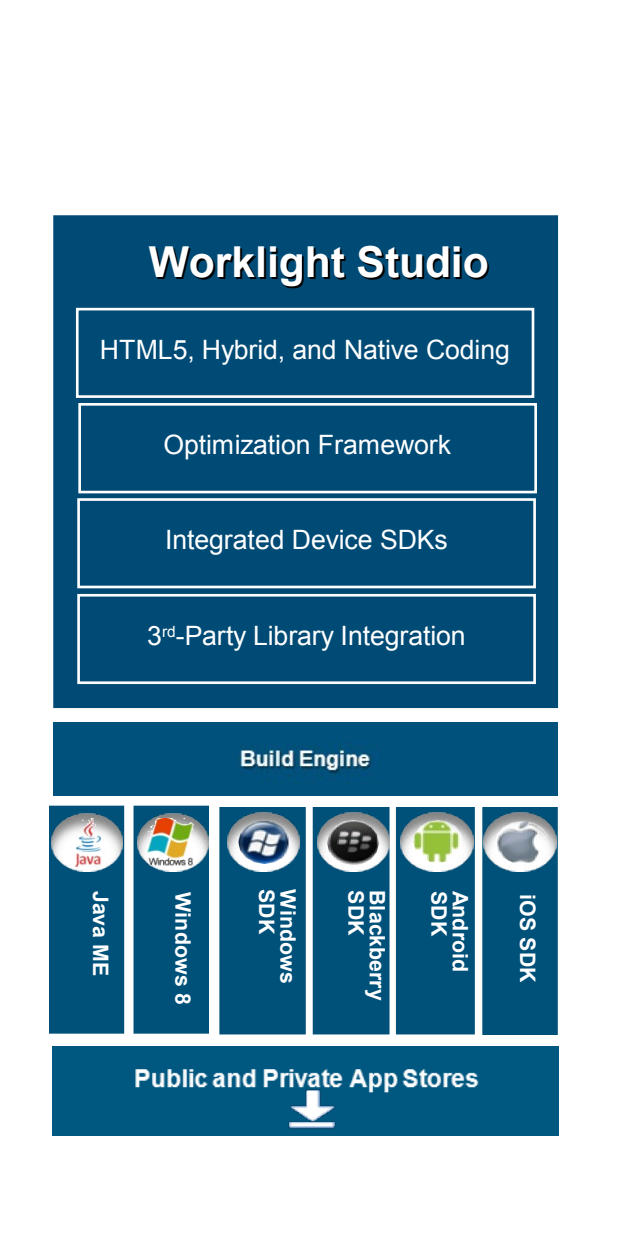

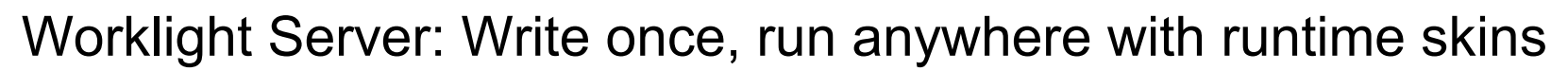

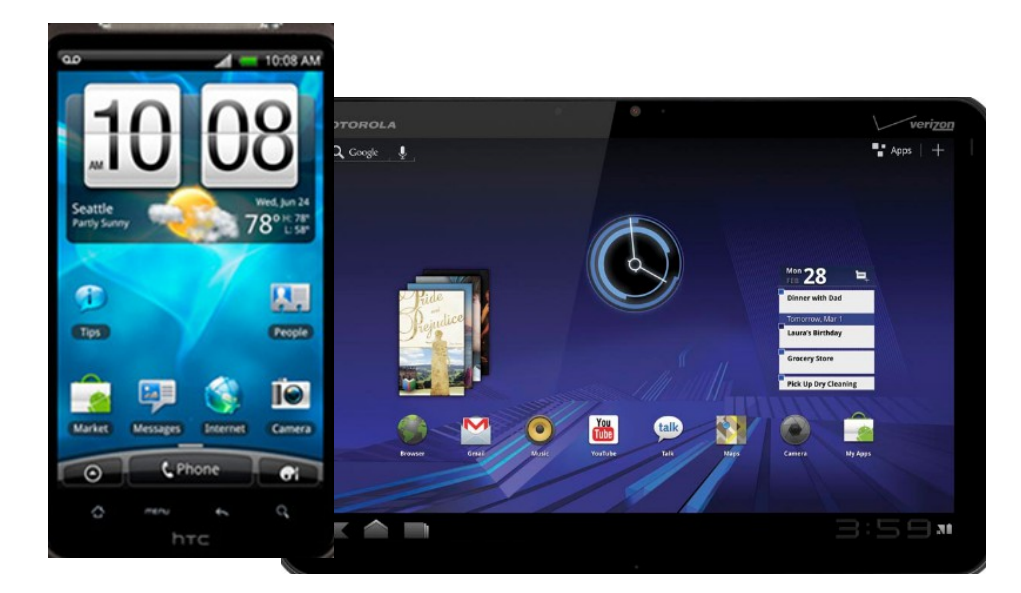

Skins provide support for multiple form factors in a single executable file for devices of the same OS family.

- Different screen sizes
- Different screen densities
- Different input methods

Decision on which skin to use is done automatically at runtime

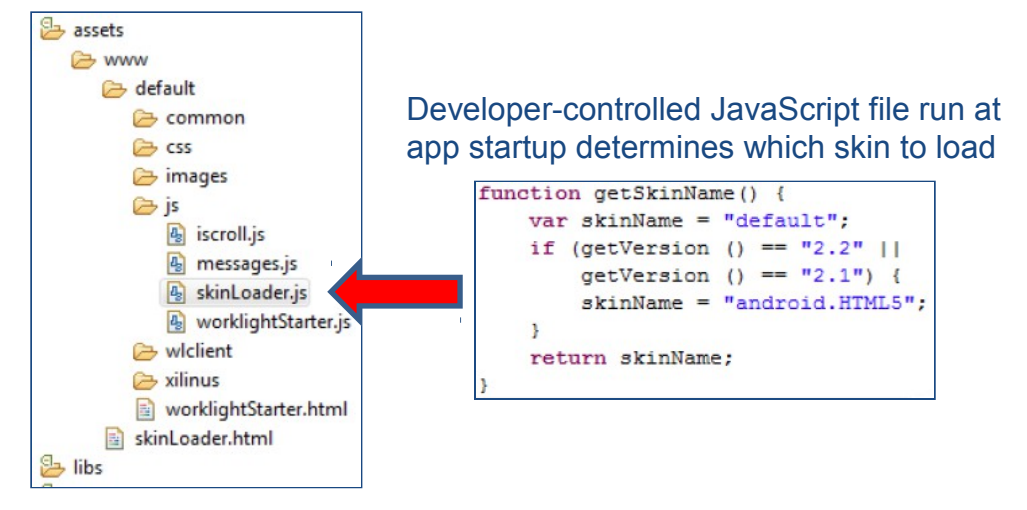

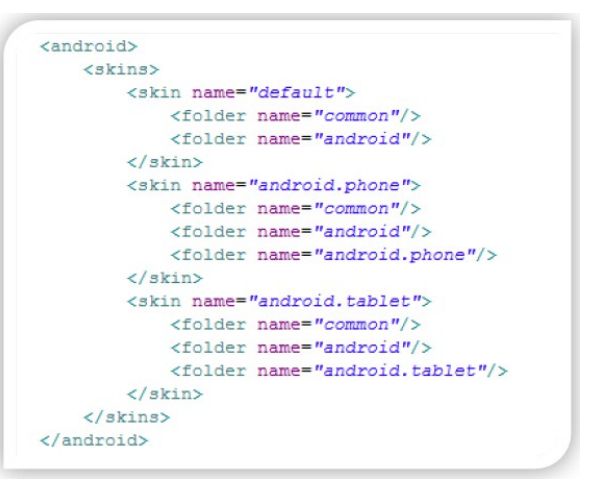

## Worklight Server– Enabling data collection and analytics

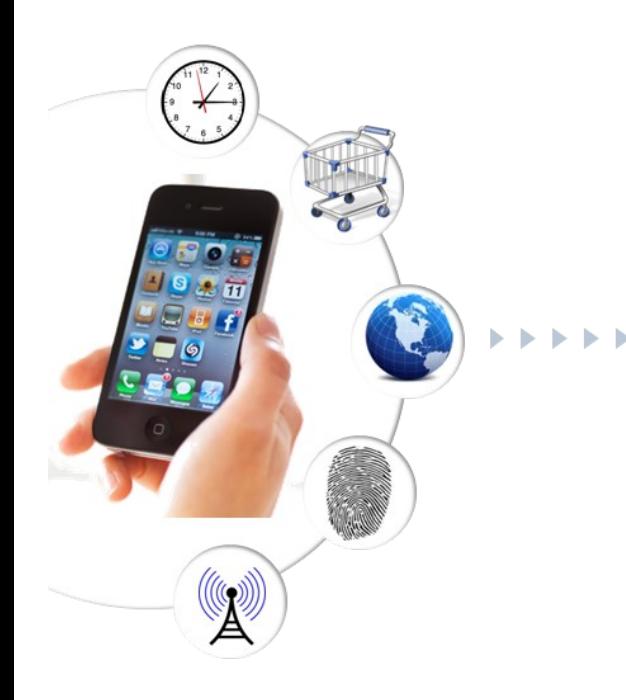

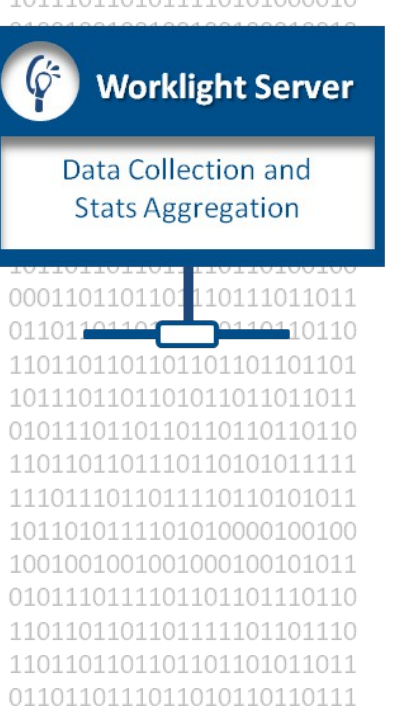

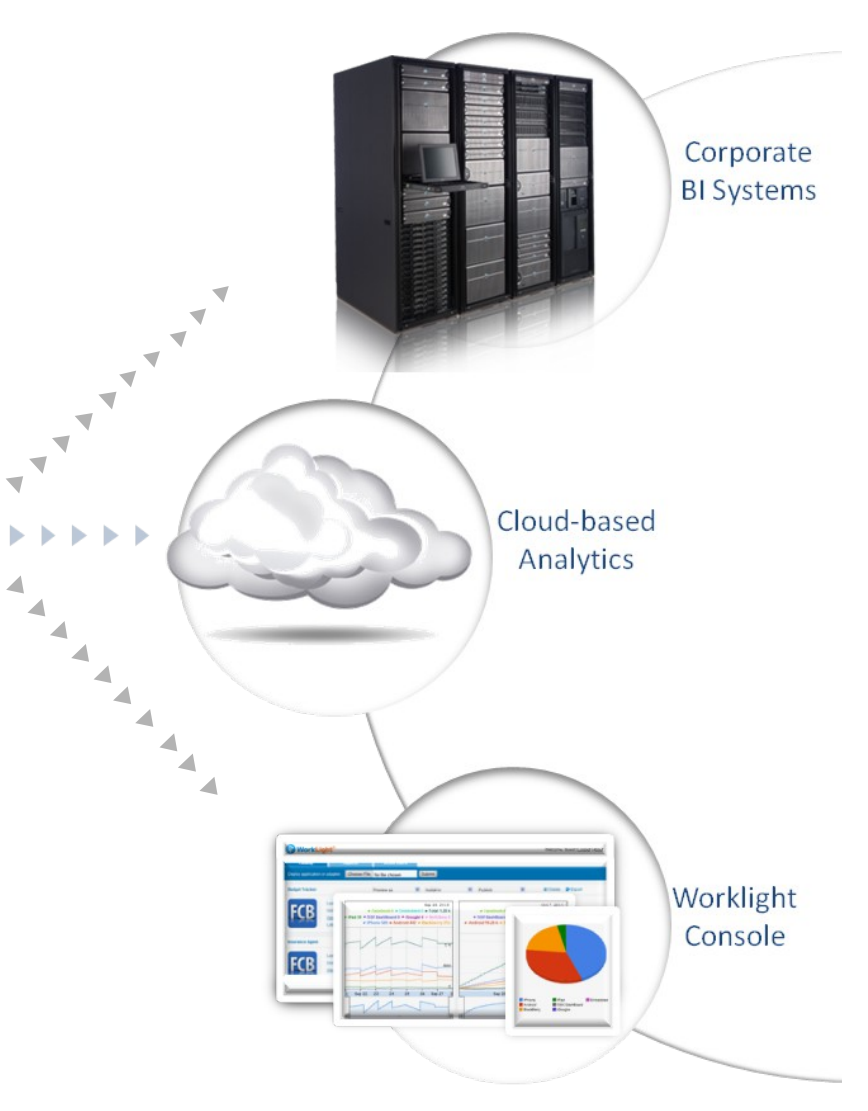

## Worklight Server: Enabling Direct Update of mobile apps *Manage and enforce mobile app version control across your enterprise*

- Update detection upon application launch
- Dialog box for easy user selection
- **Download progress bar for status tracking**
- Automatic application restart upon completion

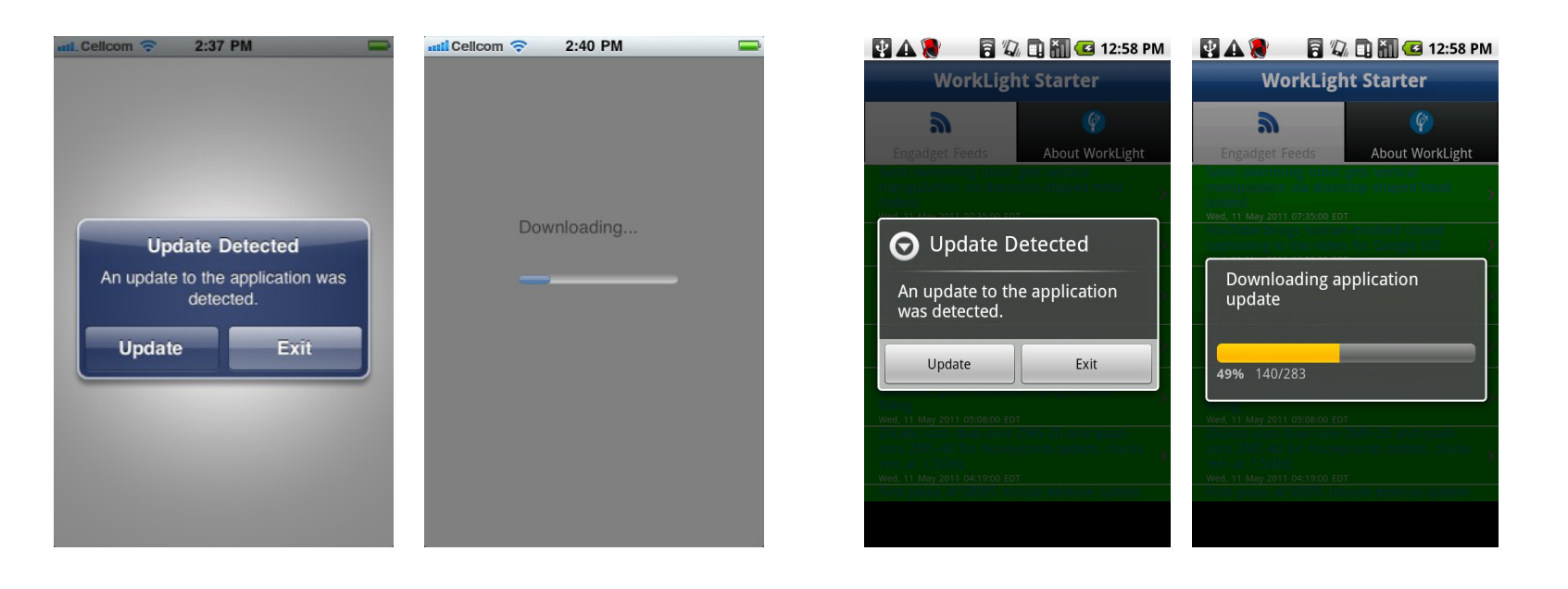

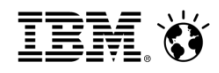

### Worklight Application Center

*Securely govern, manage and distribute mobile apps across your enterprise* 

#### Your private app store provides:

- Administrators with fine-grained control over app distribution across the enterprise, with ACL and LDAP support.
- **Employees** with one-stop shopping for the latest apps needed by their department and optimized for their device:
- Developers with an easy way to distribute mobile builds to development and test teams;
- Your entire organization with a system for eliciting and managing user feedback, to improve and transform your business.

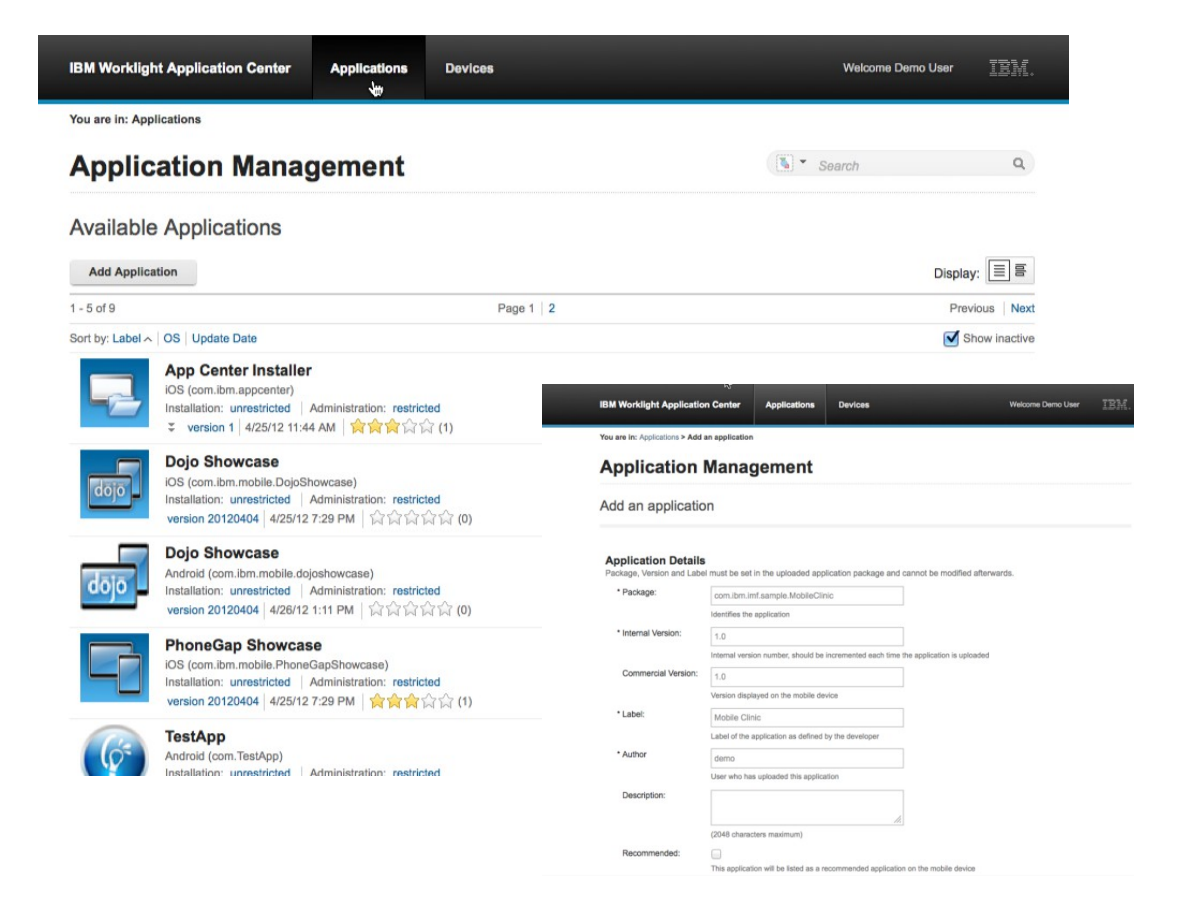

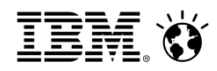

## Three Ways to Get Started with IBM

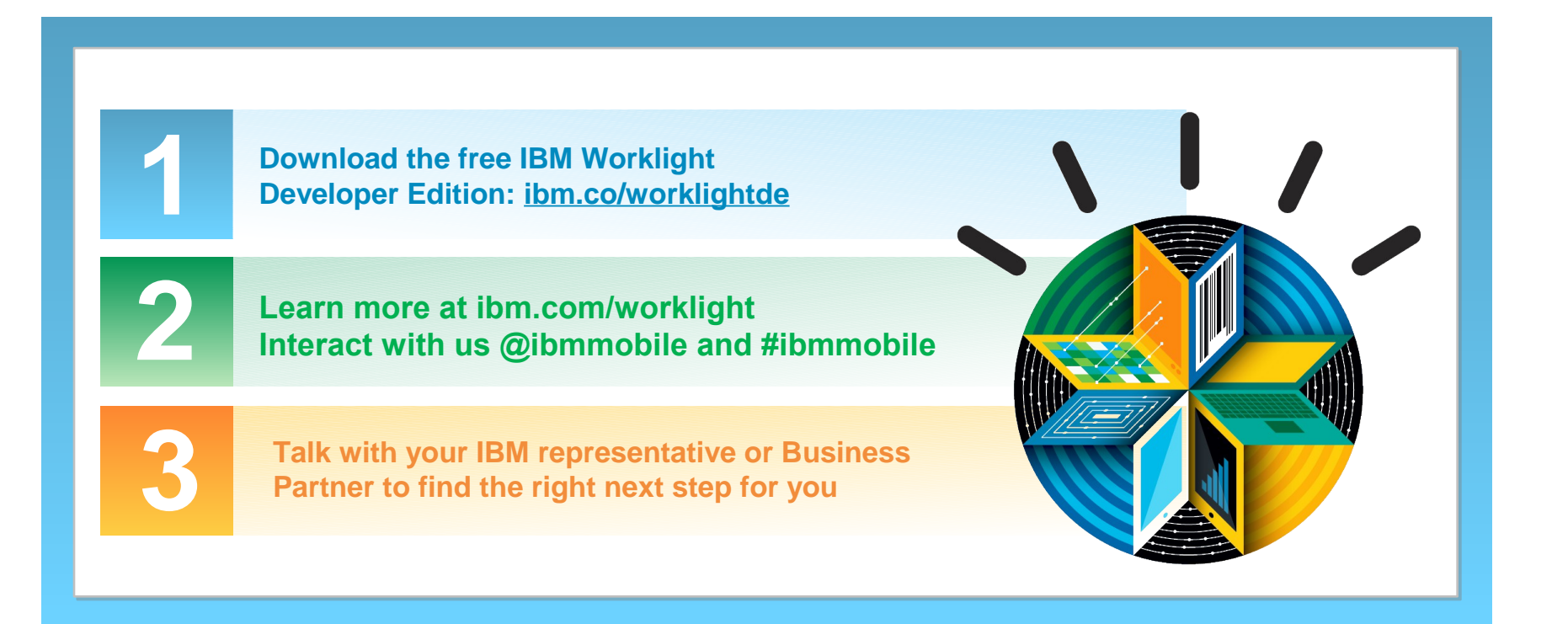

#### **Legal Disclaimer**

- © IBM Corporation 2011. All Rights Reserved.
- The information contained in this publication is provided for informational purposes only. While efforts were made to verify the completeness and accuracy of the information contained in this publication, it is provided AS IS without warranty of any kind, express or implied. In addition, this information is based on IBM's current product plans and strategy, which are subject to change by IBM without notice. IBM shall not be responsible for any damages arising out of the use of, or otherwise related to, this publication or any other materials. Nothing contained in this publication is intended to, nor shall have the effect of, creating any warranties or representations from IBM or its suppliers or licensors, or altering the terms and conditions of the applicable license agreement governing the use of IBM software.
- References in this presentation to IBM products, programs, or services do not imply that they will be available in all countries in which IBM operates. Product release dates and/or capabilities referenced in this presentation may change at any time at IBM's sole discretion based on market opportunities or other factors, and are not intended to be a commitment to future product or feature availability in any way. Nothing contained in these materials is intended to, nor shall have the effect of, stating or implying that any activities undertaken by you will result in any specific sales, revenue growth or other results.
- If the text contains performance statistics or references to benchmarks, insert the following language; otherwise delete: Performance is based on measurements and projections using standard IBM benchmarks in a controlled environment. The actual throughput or performance that any user will experience will vary depending upon many factors, including considerations such as the amount of multiprogramming in the user's job stream, the I/O configuration, the storage configuration, and the workload processed. Therefore, no assurance can be given that an individual user will achieve results similar to those stated here.
- If the text includes any customer examples, please confirm we have prior written approval from such customer and insert the following language; otherwise delete: All customer examples described are presented as illustrations of how those customers have used IBM products and the results they may have achieved. Actual environmental costs and performance characteristics may vary by customer.
- Please review text for proper trademark attribution of IBM products. At first use, each product name must be the full name and include appropriate trademark symbols (e.g., IBM Lotus® Sametime® Unyte™). Subsequent references can drop "IBM" but should include the proper branding (e.g., Lotus Sametime Gateway, or WebSphere Application Server). Please refer to http://www.ibm.com/legal/copytrade.shtml for guidance on which trademarks require the ® or ™ symbol. Do not use abbreviations for IBM product names in your presentation. All product names must be used as adjectives rather than nouns. Please list all of the trademarks that you use in your presentation as follows; delete any not included in your presentation. IBM, the IBM logo, Lotus, Lotus Notes, Notes, Domino, Quickr, Sametime, WebSphere, UC2, PartnerWorld and Lotusphere are trademarks of International Business Machines Corporation in the United States, other countries, or both. Unyte is a trademark of WebDialogs, Inc., in the United States, other countries, or both. • If you reference Adobe® in the text, please mark the first use and include the following; otherwise delete:
- Adobe, the Adobe logo, PostScript, and the PostScript logo are either registered trademarks or trademarks of Adobe Systems Incorporated in the United States, and/or other countries.
- If you reference Java™ in the text, please mark the first use and include the following; otherwise delete: Java and all Java-based trademarks are trademarks of Sun Microsystems, Inc. in the United States, other countries, or both.
- If you reference Microsoft® and/or Windows® in the text, please mark the first use and include the following, as applicable; otherwise delete: Microsoft and Windows are trademarks of Microsoft Corporation in the United States, other countries, or both.
- If you reference Intel® and/or any of the following Intel products in the text, please mark the first use and include those that you use as follows; otherwise delete: Intel, Intel Centrino, Celeron, Intel Xeon, Intel SpeedStep, Itanium, and Pentium are trademarks or registered trademarks of Intel Corporation or its subsidiaries in the United States and other countries.
- If you reference UNIX® in the text, please mark the first use and include the following; otherwise delete: UNIX is a registered trademark of The Open Group in the United States and other countries.
- If you reference Linux® in your presentation, please mark the first use and include the following; otherwise delete: Linux is a registered trademark of Linus Torvalds in the United States, other countries, or both. Other company, product, or service names may be trademarks or service marks of others.
- If the text/graphics include screenshots, no actual IBM employee names may be used (even your own), if your screenshots include fictitious company names (e.g., Renovations, Zeta Bank, Acme) please update and insert the following; otherwise delete: All references to [insert fictitious company name] refer to a fictitious company and are used for illustration purposes only.

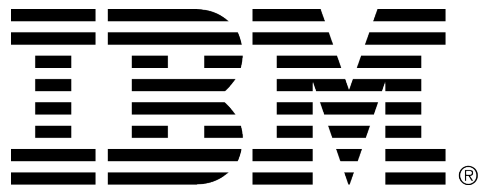